Hier muss ich nun mal meinen Ärger über Microschrott mal Luft machen.

Der Windows Update Service geht nicht mehr.

Ich habe mein Windows 7 auf meinem Arbeitslaptop nun mehr als 8 Wochen nicht benutzt da ich meistens unter Linux arbeite.

Nun habe ich heute erstmal mit meinem WLAN Theater gahabt, anscheinend hat Widnows 7 meinen Schlüssel versiebt und fand die Verbindung nicht wieder.

Nach ca. 1 Stunde Fummeln am System ging das WLAN andlich wieder.

Weil vor Kurzem Patch Day bei M\$ war dachte ich mir es wäre ja gut mal das Windows upzudaten...

Pustekuchen, geht nicht.

# Als erstes kam die Fehlermeldung:

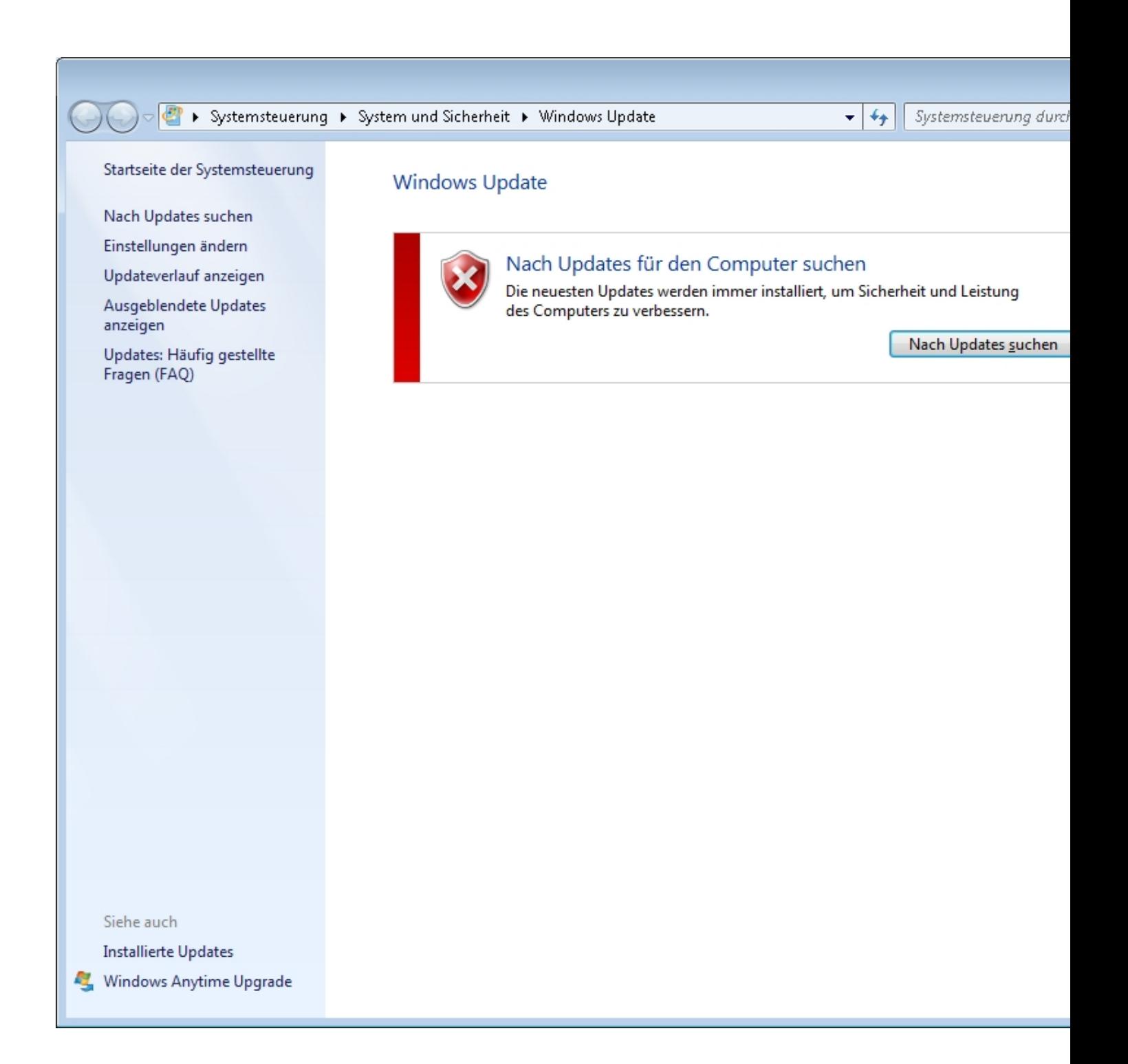

Da habe ich erstmal irritiert geguckt.

Auf Updaten geklickt, dann kan diese Meldung:

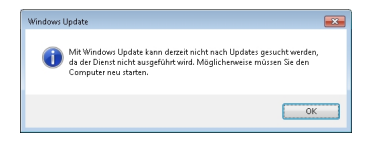

Es können keine Updates gesucht werden, na toll...

Geschrieben von: Administrator

Sonntag, den 15. Juni 2014 um 13:33 Uhr - Aktualisiert Sonntag, den 15. Juni 2014 um 14:40 Uhr

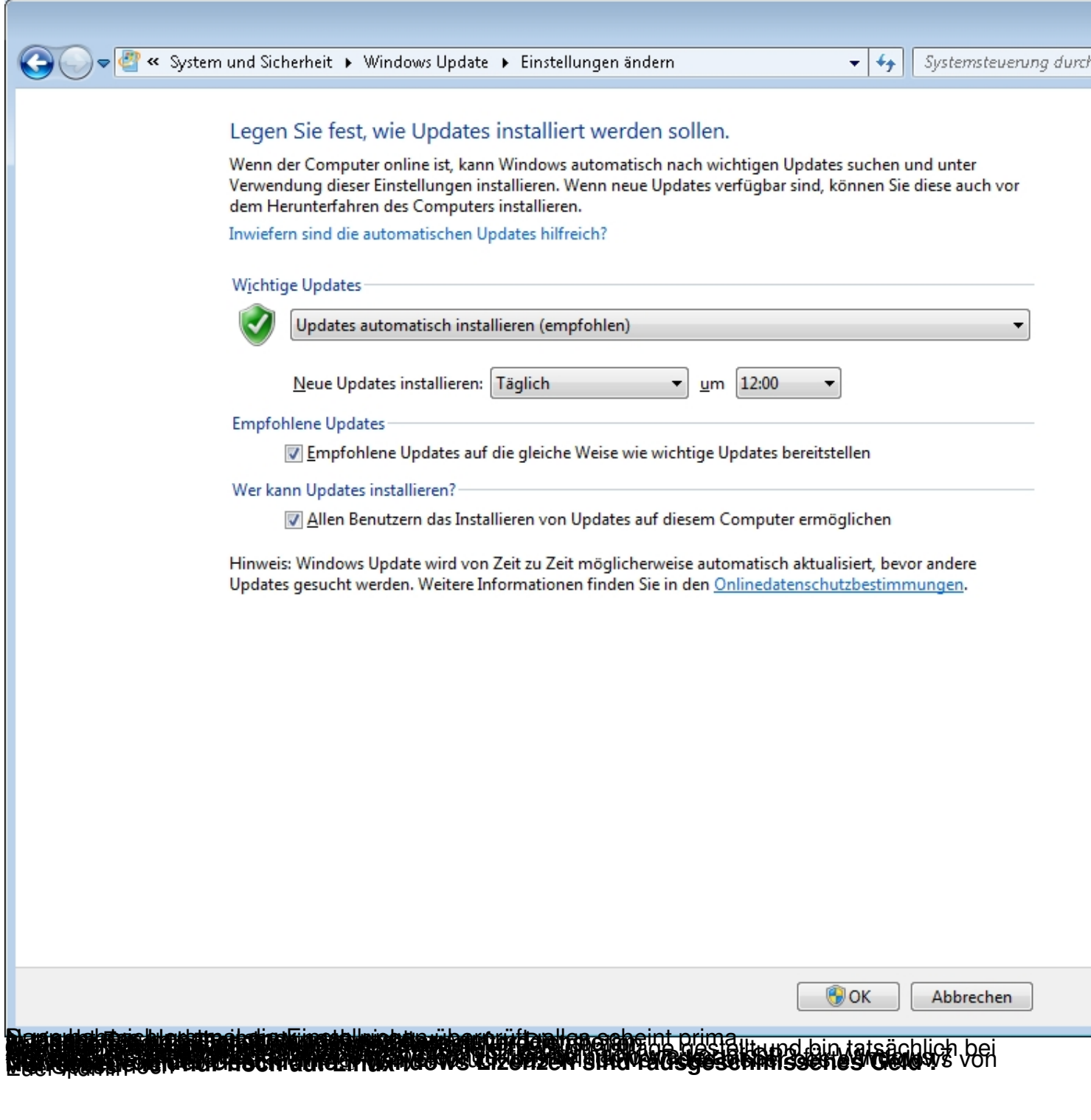